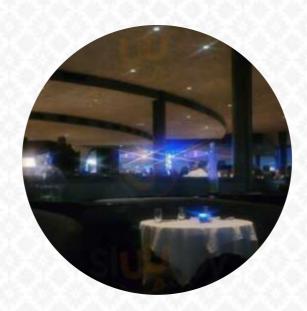

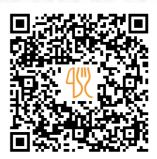

## Chart House Menu

https://menulist.menu Lincoln Harbor Pier D-T, Weehawken I-07086, United States (+1)2013486628

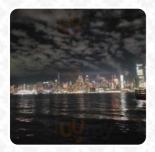

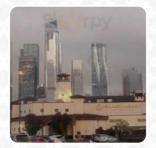

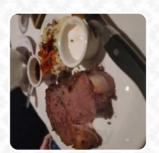

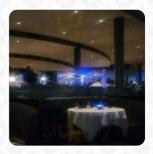

Here you can find the *menu* of *Chart House* in Weehawken. At the moment, there are **18** menus and drinks on the card. You can inquire about **seasonal or weekly deals** via phone. What <u>User</u> likes about Chart House: Beautiful view, impeccable service and excellent food. The service staff is friendly and informative. When we asked about the main rib, she advised against her, as it should be a bit better cooked than the main rib. So we decided to fish instead. It was a wise choice because it was vulnerable everywhere. Even her hummus was amazing. It is worth a visit for a chain restaurant! Reservations are recommended to STRONGLY. <u>read more.</u>
Should you wish to sample delightful <u>American menus like burgers or barbecue</u>, then Chart House in Weehawken is the ideal place for you, You can also discover tasty South American dishes on the menu. Look forward to the enjoyment of fine <u>vegetarian</u> dishes, With the bite-sized, Tapas, you can't absolutely nothing wrong, especially because there is something for every palate.

# Chart House Menu

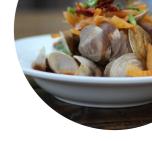

## **Beef dishes**

**FILET MIGNON** 

#### Mexican dishes

**TACO** 

#### **Drinks**

**DRINKS** 

#### **Condiments and Sauces**

**HUMMUS** 

# Restaurant Category

**DESSERT** 

# **Appetizers**

CLAM CHOWDER
CRAB CAKE

## Seafood

**SWORDFISH** 

**CALAMARI** 

#### **Dessert**

**CHEESECAKE** 

**KEY LIME PIE** 

# These types of dishes are being served

**PASTA** 

**FISH** 

## Ingredients Used

**SALMON** 

**TUNA** 

**SCALLOPS** 

**SEAFOOD** 

# Chart House Menu

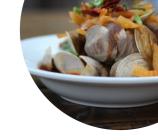

# **Chart House**

Lincoln Harbor Pier D-T, Weehawken I-07086, United States **Opening Hours:** 

Monday 11:30-22:00 Tuesday 16:30-22:00 Wednesday 16:30-22:00 Thursday 16:30-22:00 Friday 16:30-22:00 Saturday 16:30-22:30 Sunday 11:30-22:30

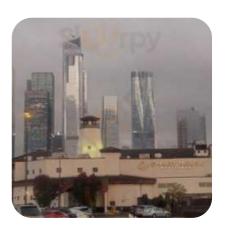